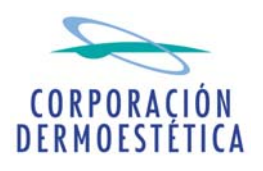

## **COMISIÓN NACIONAL DEL MERCADO DE VALORES** Paseo de la Castellana, 19 28046 Madrid

D. José María Suescun Verdugo, en su calidad de Presidente y Consejero Delegado de CORPORACIÓN DERMOESTÉTICA, S.A., a los efectos de dar cumplimiento a lo establecido en el artículo 82 de la Ley 24/1998 de 28 de julio, reguladora del Mercando de Valores y disposiciones concordantes, procede por la presente, a comunicar el siguiente hecho relevante:

## **HECHO RELEVANTE**

Nos es grato poner en su conocimiento que el Consejo de Administración de Corporación Dermoestética, S.A. celebrado en el día de hoy ha aprobado la suscripción de un documento en el que se establece un período de exclusividad con un fondo de capital riesgo hasta el 28 de diciembre de 2007, a los efectos de que, si resulta de su interés, presente una oferta vinculante para tomar el control de la Sociedad.

Sin otro particular, aprovecho la ocasión para saludarle atentamente.

En Valencia, a 28 de noviembre de 2007.

José María Suescun Verdugo Presidente del Consejo de Administración